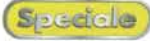

## **Dai Video-eD al Web**

**Bello, se non addirittura aHascinante, masterizzare su CD le nostre riprese! Dopo l'epoca del Super8 e l'elettronica di consumo che ci ha fatto innamorare di telecamere e mixer video - oltre a sommergersi di videotape d'ogni taglio! . ora è un disco di policarbornato a farci sognare. Con le sue possibilità d'interazione, praticità e distribuzione. Ma l'avvento del video digitale non esaurisce qui le sue possibilità applicative e i nostri filmati, sia per necessità che per puro vezzo telematico, oltre che su CD possono finire anche sul Web ed essere riprodotti in linea, oppure finire appesi ad un messaggio di posta elettronica ed essere spediti verso il più remoto angolo del mondo.**

Il video sul Web, a differenza del Video-CD ha dei limiti strutturali - vedi larghezza della banda passante - che c'impongono scelte obbligate in fatto di grandezza del quadro (dimentichiamoci il full-screen) e del full-motion. La velocità di lettura di un moderno CD-

ROM driver è ampiamente in grado di sostenere i 170 KByte al secondo che un filmato MPEG, o un .dat Video-CD, può richiedere per far visualizzare al meglio full-screen e full-motion. Volendo essere precisi al massimo, lo standard dei Video-CD stabilisce che il quadro video, trattato in MPEG-1, sia nella misura di 352x288 pixel (formato PAU e che il rate di 170 KByte/sec, è dato proprio dal rapporto tra la risoluzione del quadro e il numero di fotogrammi al secondo (25 in

PAL). Teoricamente anche un lettore della seconda, se non addirittura della prima generazione (150 KByte al secondo) può leggere in maniera fluida le informazioni MPEG nel formato suddetto.

Ben altro discorso va purtroppo fatto per la riproduzione in linea, dove possiamo scordarci una banda passante equivalente. In teoria, sfruttando una normale connessione analogica, dal server al nostro PC il massimo - ripetiamo, teorico! - è una banda passante di 56 Kbit/sec. Ovvero 6-7 KByte al secondo. Conti alla mano, stiamo a meno del 5%. Niente Video-CD, è

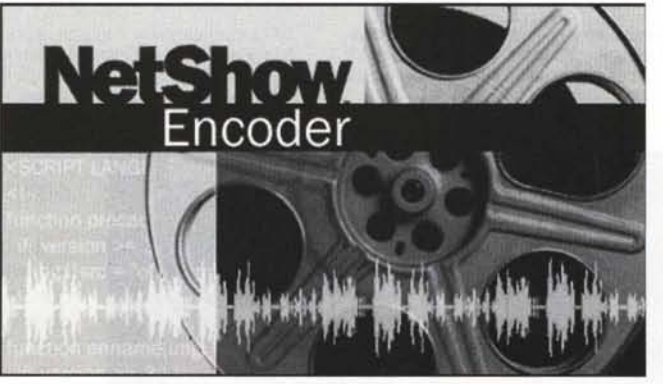

chiaro. E allora, come potremmo mai mettere i nostri video On the Web?

Calma e gesso. Il problema della banda passante è comune a noi come ai più grandi e prestigiosi network ed è stato risolto mettendo a punto delle specifiche tecniche di codifica che, oltre ad imporre fattori di compressione più forte, permettono la riproduzione

dei filmati mano a mano che, sul PC del visitatore, arrivano le informazioni sufficienti per cominciare, e via via procedere, nella visione. Tutto questo senza aspettare che l'intero film sia scaricato nella memoria (cache) del computer richiedente. Una manciata di

secondi di scorta ed ecco che la riproduzione inizia e mentre questa procede, continuando ad arrivare dal server altri dati, nella cache del client riprende ad accumularsi la "scorta" di frame necessari per la riproduzione di altri secondi di filmato. In tal modo si ottiene o si dovrebbe ottenere ... - la continuità della riproduzione.

Tale tecnica, genericamente denominata streaming, è utilizzata con buoni risultati da moltissimi siti professionali. Come la CNN, la RAI con le sue "teche", ecc.

Pur non essendoci alcuna standardizzazione rigida, né imposta né da seguire obbligatoriamente, il quadro video di questi filmati in streaming è solitamente inferiore a quello del Video-CD e al massimo attestato alla metà esatta della dimensione (176x144 pixel in PAU e del numero dei fotogrammi al secondo (10-12 fps).

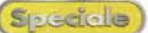

Benché potremmo creare una condizione di lavoro del genere anche provando i parametri qualitativi della normale codifica in MPEG, il consiglio è quello di ricorrere ai compressori in tecnologia streaming.

Per ottenere ciò, ovvero file video compressi in modalità streaming, possiamo sfruttare due ottimi protocolli alternativi:

• l'ASF di Microsoft, che utilizza il codec MPEG-4 per la componente video e il WMA (Windows Media Audio) per quella audio e che poi rende in streaming;

**• il RealMedia di Real Networks.** 

L'ASF può essere realizzato utilizzando la serie dei Media Tools che Microsoft ha appositamente realizzato per la gestione completa dei media dall'acquisizione all'editing, dalla com-

pressione alla pubblicazione finale - e che mette gratuitamente a disposizione dell'utenza.

Gli streaming in RealMedia sono a loro volta realizzabili per mezzo dei vari tool appartenenti alla serie Producer di

Real Networks. Tra questi, solo versioni beta finali - comunque stabili e pressoché definitive come le versioni commerciali - sono disponibili gratuitamente.

Sia gli ASF che i RealMedia si possono quindi produrre senza alcuna spesa aggiuntiva. Comunque, permane lo stesso un limite: la configurazione ideale di lavoro della tecnologia di streaming prevede la gestione diretta degli stessi da parte di specifiche estensioni del System Server.

Esclusi domini o comunque soluzioni evolute, quali Website garantiti per lo streaming da parte del provider, nella maggioranza dei casi l'utente che dispone di una semplice Home Page spesso gratuita ... - non potrà usufruire del pieno supporto del server. Lo streaming dei suoi file quindi non verrà svolto e i file, ASF o .rm che siano, verranno scaricati alla richiesta come normali file mediali e quindi riprodotti solo al termine dell'intera procedura di

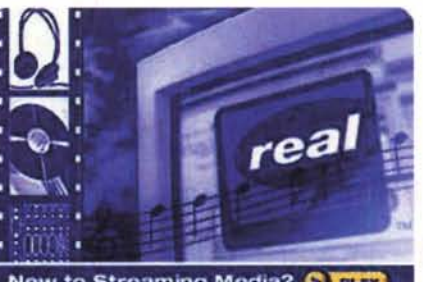

New to Streaming Media? [ [143]

download.

Nonostante ciò, ASF e .rm saranno sempre di taglio inferiore rispetto agli equivalenti .avi o .mpg originali e comunque pronti per essere prima o poi trasmessi effettivamente in streaming. Per questi motivi continuiamo a consigliare di produrli. Mettendovi a disposizione i rispettivi tool di sviluppo, infine,

risolviamo anche il problema della reperibilità del software applicativo.

Dal punto di vista dell'utilizzo pratico, entrambi i protocolli sono estremamente facili da guidare fino alla realizzazione dello streaming. AI momento di utilizzarli attraverso i rispettivi tool di produzione, Windows Me-

dia Encoder e Real Producer, entrambi i compressori ci offrono dei preset di codifica tra cui scegliere il tipo di streaming da realizzare. Ciò a partire dalla banda passante più bassa: 28.8 Kbit-3,6 Kbit al secondo, per arrivare a quelle più alte: dagli analogici 56 Kbit ai digitali 64/128 Kbit dell'ISDN o agli spettacolari 640 Kbit/sec delle moderne connessioni ADSL. Tra questi pre-

set potremo scegliere quello che fa al caso nostro. Il consiglio è di mettersi comunque nel

mezzo e scegliere il quadro dei parametri equivalenti ai 56 Kbit/sec (8 Kbit al secondo) dei modem analogici attualmente più diffusi.

realslideshow 2.0

Tali scelte sono tutt'altro che complicate, essendo gestite dai suddetti tool per mezzo di Wizard che ci guidano dalla fase di caricamento fino a

quella finale dello streaming.

Oltre ai due tool di codifica, sia Microsoft che Real Networks offrono gratuitamente altri due interessanti applicativi: Media Author e Real Slide-Show.

Del primo abbiamo già parlato - leggere al riguardo l'articolo apparso su MC n.203 - e sappiamo che è in grado di produrre codifiche in formato ASF di filmati e SlideShow con immagini sincronizzate all'audio (Audio Iliustrated). nonché di generare in pieno automatismo pagine HTML con player incorporato compatibili all'esecuzione sia con IExplorer che con Netscape Navigator

Per quanto poi riguarda il Real Slide-Show, vi rimandiamo alle pagine di Comptuer & Video che, proprio su questo stesso numero, presentano l'applicativo in questione realizzandone anche una prova pratica.

Nello specifico, il Real SlideShow è un tool che, al pari dell'On Demand Producer di Microsoft, è in grado di realizzare delle presentazioni con immagini sincronizzate a commenti audio, generare pagine HTML automaticamente e quindi pubblicare direttamente sul Web con un Wizard predisposto all'Upload verso il server di rete.

Insomma, oltre al Video-CD, diventa possibile e praticabilissimo anche il Video Web. Sia esso nella normale codifica AVI oppure MPEG, che nella più interessante e funzionale codifica in streaming.

Dalla teoria alla pratica, per completare la trattazione dell'argomento in questione vi consigliamo la lettura delle pagine di Computer & Video che, avendo per tema lo streaming, esten-

> dono idealmente l'argomentazione in un piccolo laboratorio pratico, nel quale si prova a realizzare pagine

con clip incorporati e video-posta. Tutto il materiale relativo alle pagine di prova, il codice d'incorporazione del player, i videoclip realizzati ed ovviamente gli applicativi cui abbiamo accennato, saranno subito disponibili sull'allegato MCD-ROM.  $MR$ 

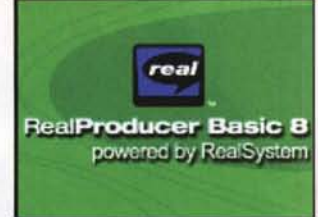

**Internet - Eros Internet - Cinema** Internet - I luoghi: Napoli Internet - Trovare leggi e sentenze gratis Internet - Libri

**Internet - Calcio Internet - Giocolieri Internet - Musica** Internet - Imparare l'inglese Internet - Viaggiare in Italia

Una **collana** di volumi per **navigare** a gonfie vele tra le risorse della Rete. **<sup>I</sup> siti** migliori, gli approfondimenti, le interviste con i protagonisti, per svelare tutti

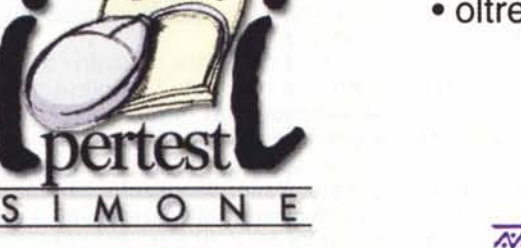

Allegato a ciascun volume un **CdRom** con: **• bookmark** con centinaia di siti • oltre **100 megabyte**

di software

• kit di collegamento **gratuito** a Internet *MTISÇALI* 

i segreti di **Internet**. Nelle migliori librerie e nei computer shop

## **PATENTE EUROPEA DEL COMPUTER** (European Computer Driving License - ECDL)

L'ECDL è un certificato, riconosciuto a livello internazionale, che attesta il possesso delle conoscenze necessarie per lavorare con il Personal Computer presso un'azienda, un ente pubblico, uno studio professionale.

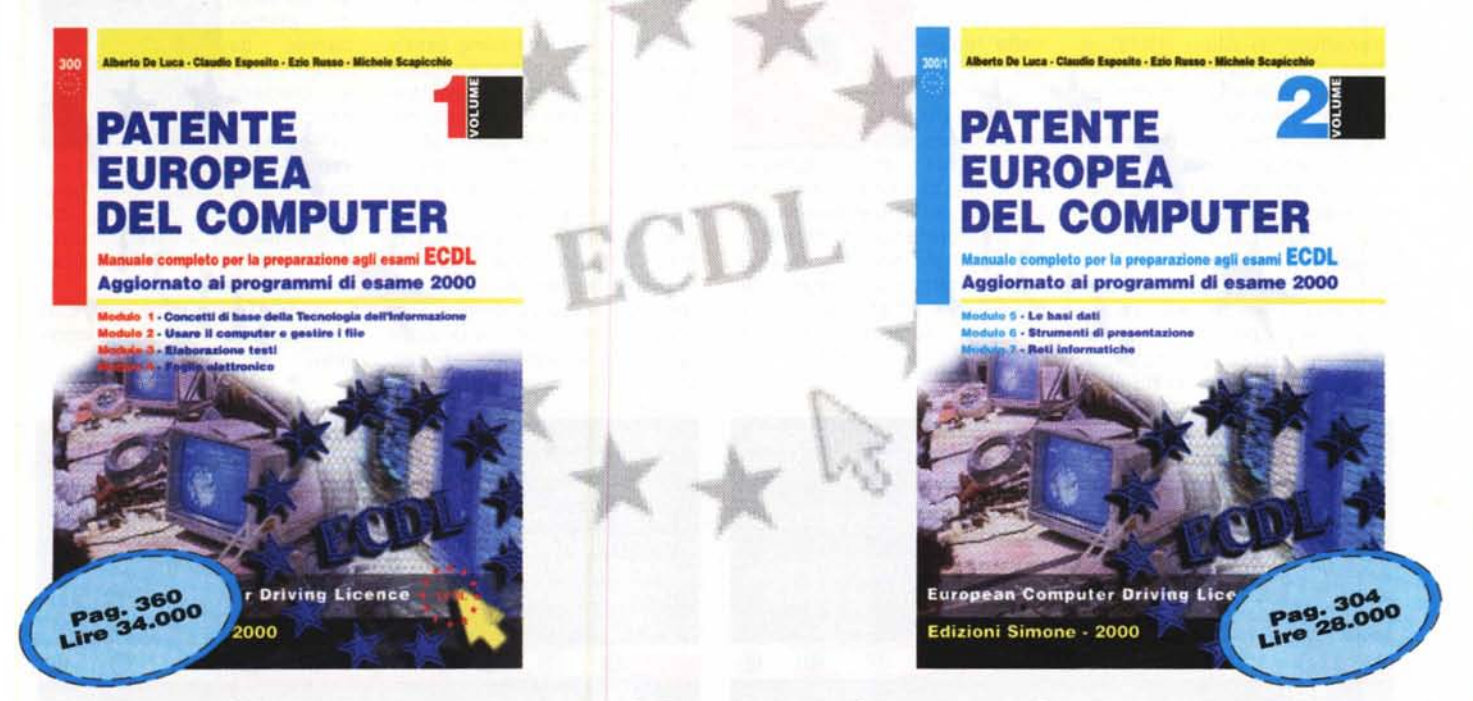

## Per conseguire la patente europea del computer è necessario superare sette esami:

## **CONCETTI DI BASE DELLA TECNOLOGIA DELL'INFORMAZIONE** UTILIZZO DEL COMPUTER E GESTIONE DEI FILE **ELABORAZIONE DI TESTI FOGLIO ELETTRONICO BASI DI DATI STRUMENTI DI PRESENTAZIONE RETI INFORMATICHE**

Il modo migliore per prepararsi agli esami è utilizzare La Patente Europea del Computer delle Edizioni Simone, una quida pratica divisa in due volumi, organizzati in sette moduli, uno per ognuna delle materie d'esame. Con batterie di test finali per verificare la preparazione.

> Nelle migliori librerie e presso i centri Libri&Professioni di: **Milano - Via C. Battisti, 21 - Tel. 02/54120404 Fax 02/54127245** Bologna - Via Garibaldi, 9/A - Tel./Fax 051/6449518 Roma - Via XX Settembre, 43/D - Tel. 06/42014074 Fax 06/42005049 Napoli - Via S. Brigida, 22 - Tel. 081/2514012 Fax 081/5800414 Via S. Gennaro ad Antignano, 113 - Tel. 081/2295919 Fax 0812298625 Salerno - Corso Garibaldi, 185 - Tel./Fax 089/222040

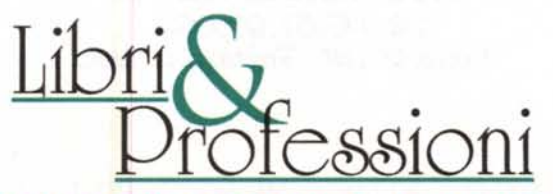

Per ulteriori informazioni rivolgersi allo 081/7692026 - Ufficio Promozioni Libri& Professioni